## SAP ABAP table SAPHC\_HELP\_LINK {Help Center: Help Links from KW}

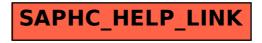